# **Com**<br>**Block** <sub>com-1023</sub>

# **BIT ERROR RATE GENERATOR ADDITIVE WHITE GAUSSIAN NOISE GENERATOR**

# *Key Features*

- Synchronous serial bit error rate generator. Generates randomly distributed bit errors.
- Additive white gaussian noise generator. 2-channel, 10 bits/sample
- Maximum throughput 40 Msamples/s.
- Accurately generates Additive White Gaussian Noise. Normal distribution up to 4.5 times the standard deviation. Box-Muller algorithm.
- Tabulates actual bit errors over an adjustable window from 1,000 bits to 1,000,000,000 bits, to trade off BER range and measurement duration.
- Single 5V supply
- Connectorized 3"x 3" module for ease of prototyping. Standard 40 pin 2mm dual row connectors (left, right, bottom)
- Interfaces with 5V and 3.3V logic.

For the latest data sheet, please refer to the **ComBlock** web site: [www.comblock.com/download/com1023.pdf.](http://www.comblock.com/download/com1023.pdf) These specifications are subject to change without notice.

For an up-to-date list of **ComBlock** modules, please refer to [www.comblock.com/product\\_list.html](http://www.comblock.com/product_list.html) .

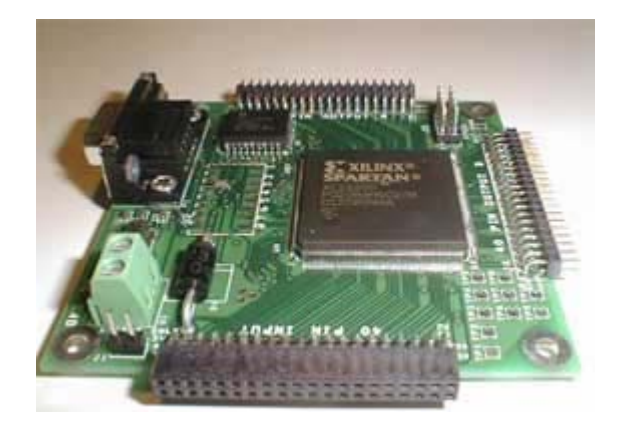

#### *Application1 : Bit Error Rate Generator*

Digital communication systems are often characterized in presence of additive white gaussian noise (AWGN) in the transmission channel. Whereas noise is easily generated by analog means, digital generation of AWGN is significantly more complex.

The purpose of this module is to generate an accurate AWGN with the following properties:

- random distribution up to  $+/- 4.5\sigma$ (4.5\*standard deviation) .
- resolution: 10 bits
- periodicity greater than  $2^{32}$  samples.

This makes this module practical for bit error insertion in the range from 0.5 to  $10^{-10}$ .

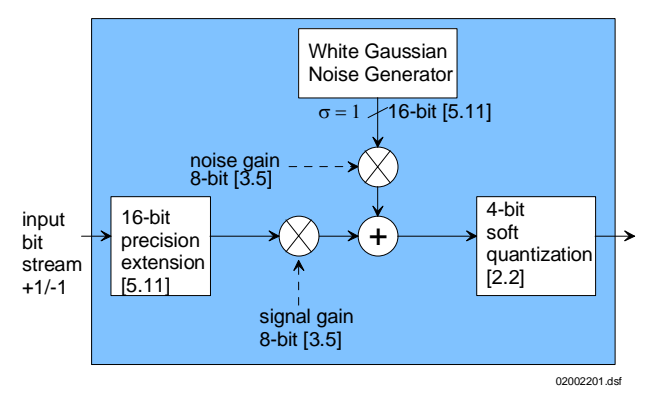

*Bit Error Rate Generator* 

Bit errors are generated by adding a white gaussian noise variable to the input bit stream. The number of bit errors is controlled by adjusting the standard deviation of the AWGN and/or the input signal amplitude. After the noise is added, the output bits are quantized with 4-bit precision to mimic the 4-bit soft-quantized output of a digital demodulator. Indeed, FEC decoders, whether Viterbi or Turbocode decoders, often perform to their best ability when given soft quantized inputs.

MSS • 18221-A Flower Hill Way • Gaithersburg, Maryland 20879 • U.S.A. Telephone: (240) 631-1111 Facsimile: (240) 631-1676 www.comblock.com © MSS 2000-2009 Issued 9/2/2009

#### *Application2 : AWGN Generator*

Two independent white gaussian noise generators are used to add noise to a complex signal represented by two 10-bit I and Q samples.

In order to help with the SNR calibration process, the noise power and the signal power are measured.

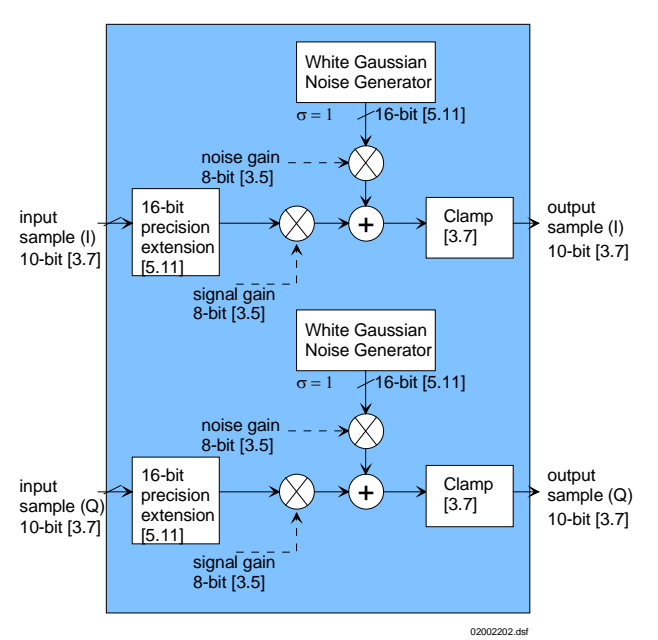

The figure below illustrates an AWGN added onto a 500 Ksymbols/s QPSK signal generated by a COM-1002 module. The SNR is set at 6 dB within the modulation bandwidth. Note the noise spectral

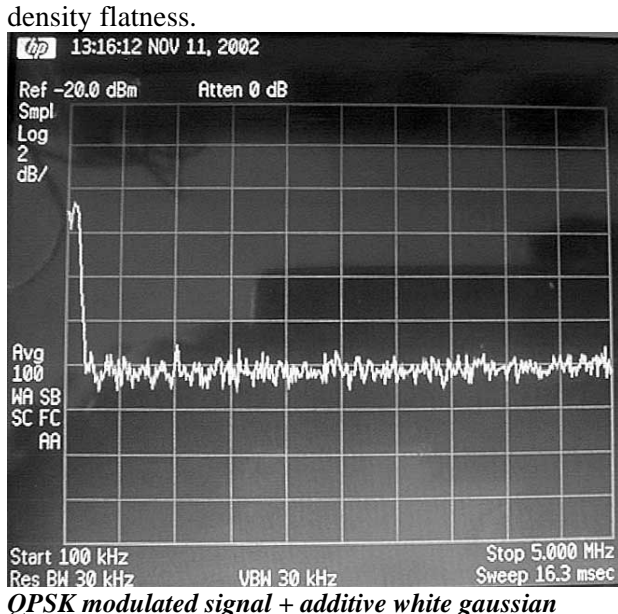

*noise. 2 dB/division. 6 dB SNR.* 

### *Electrical Interface*

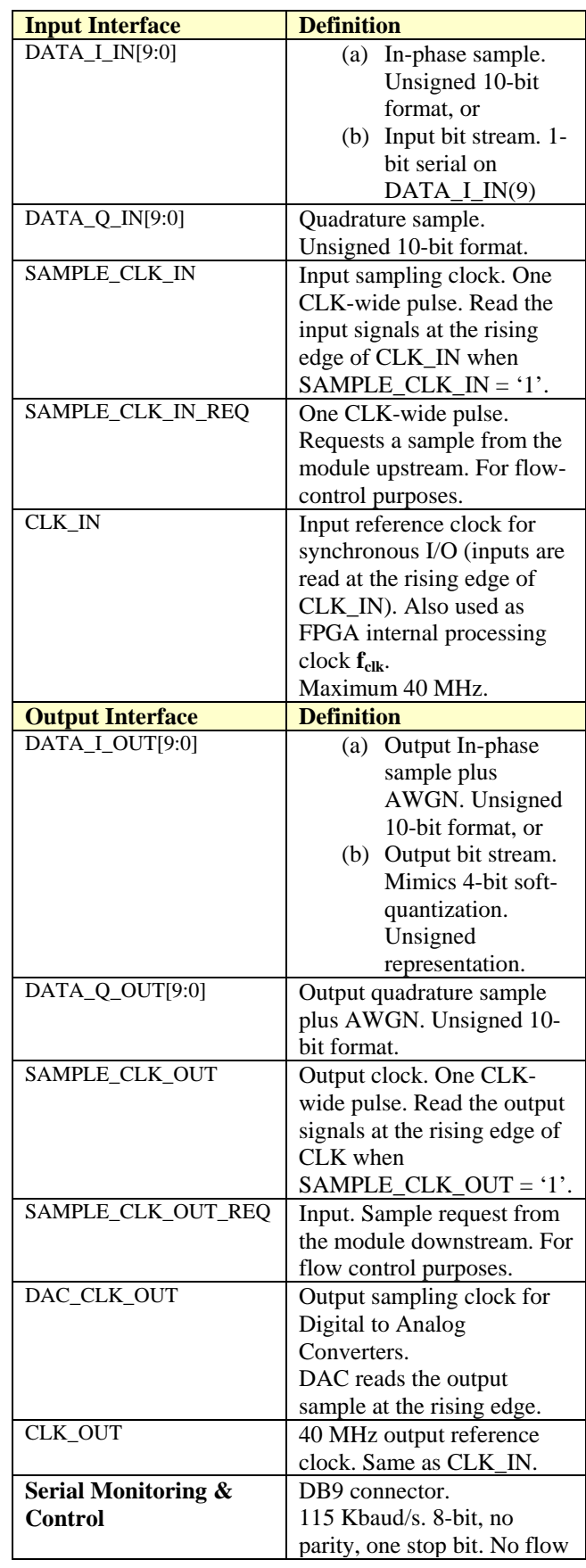

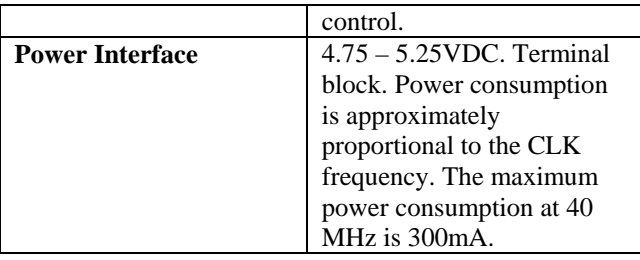

### *Configuration (via Serial Link / LAN)*

Complete assemblies can be monitored and controlled centrally over a single serial or LAN connection.

The module configuration parameters are stored in non-volatile memory. All control registers are read/write.

This module operates at a processing rate  $f_{\text{clk}}$  set by CLK\_IN (typically 40 MHz).

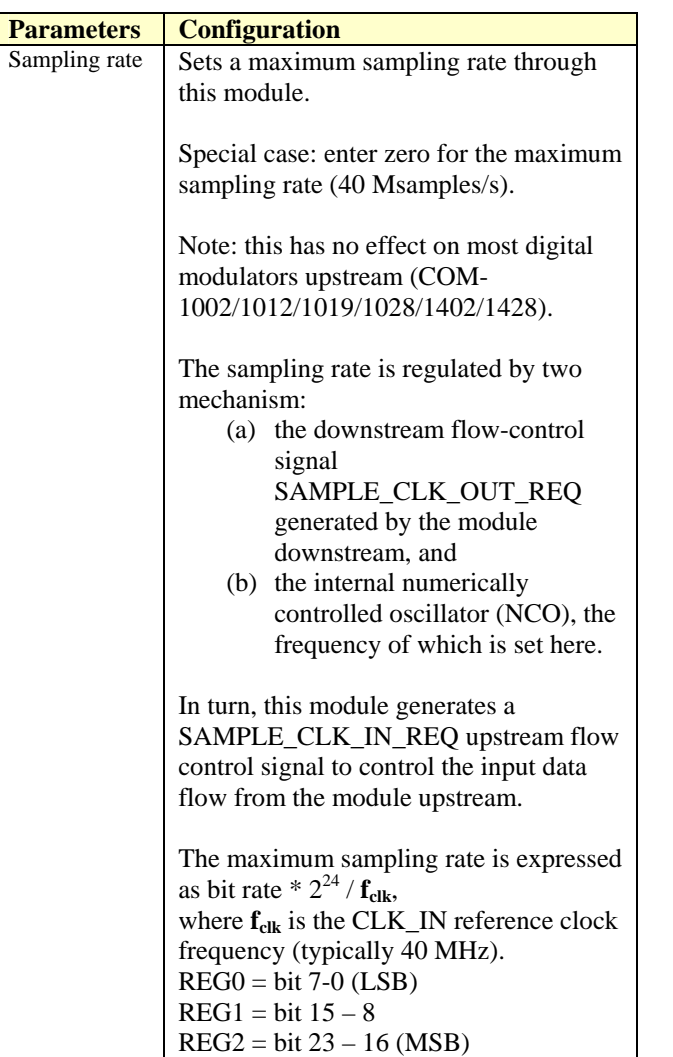

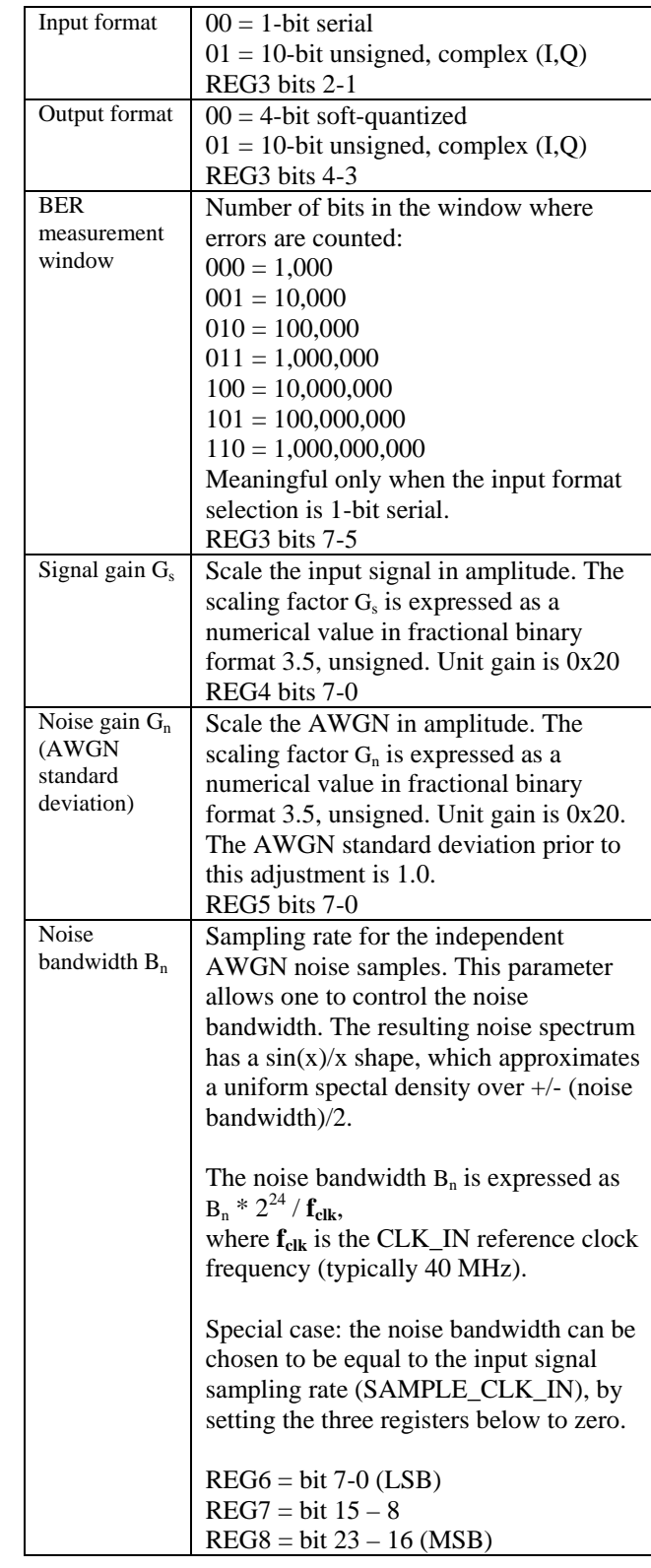

Baseline configurations can be found at *[www.comblock.com/tsbasic\\_settings.htm](http://www.comblock.com/tsbasic_settings.htm)* and imported into the ComBlock assembly using the ComBlock Control Center File | Import menu.

### *Monitoring (Serial Link)*

Monitoring registers are read-only.

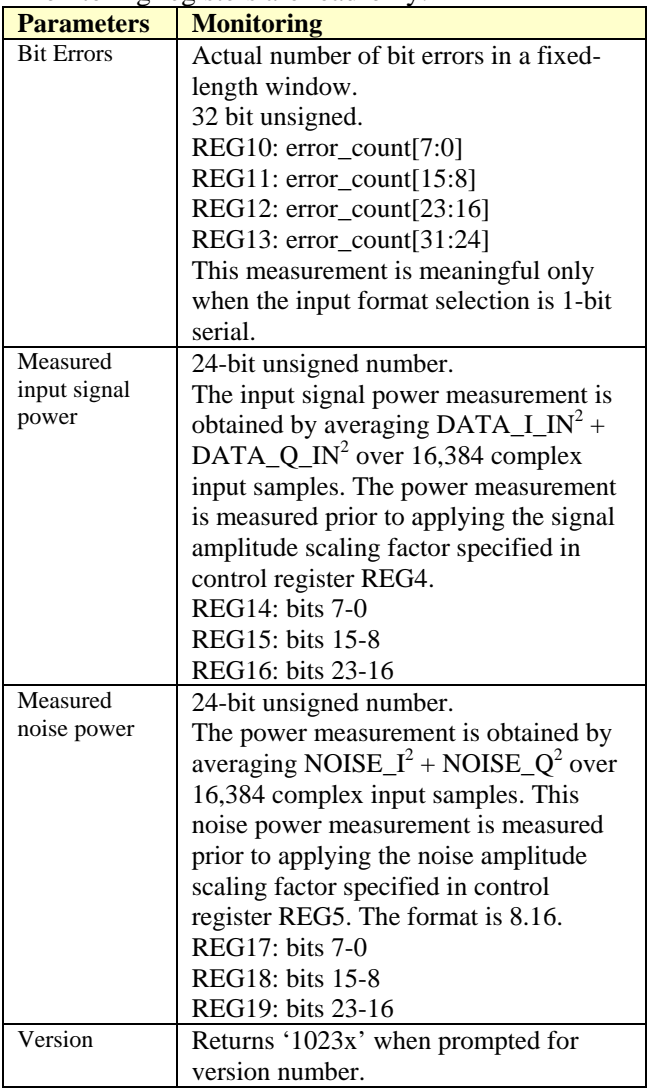

# *Algorithm*

The Box-Muller algorithm is used to transform a uniformly distributed random variable to a gaussian-distribution random variable. A description of the algorithm, together with an elegant FPGA implementation method can be found in reference [1].

The MATLAB program below illustrates how the algorithm works:

```
% Box Muller algorithm verification 
nsamples = 1000000;
```

```
% generate two independent uniform 
distributed random variables 
x1 = \text{rand}(\text{nsamples}, 1);x2 = \text{rand}(\text{nsamples}, 1);% transform the distributions 
f = sqrt(-log(x1));
g = sqrt(2.0)*cos(2*pi*x2);%gaussian distribution 
n = f.*g;% plot histogram 
hist(n,500) 
% standard deviation is 1.0 
std(n) 
% mean is zero 
mean(n)
```
[1] "Efficient FPGA Implementation of Gaussian Noise Generator for Communication Channel Emulation". Jean-Luc Danger, Adel Ghazel, Emmanual Boutillon, Hedi Laamari. 2002.

The resulting noise sample distribution is shown below:

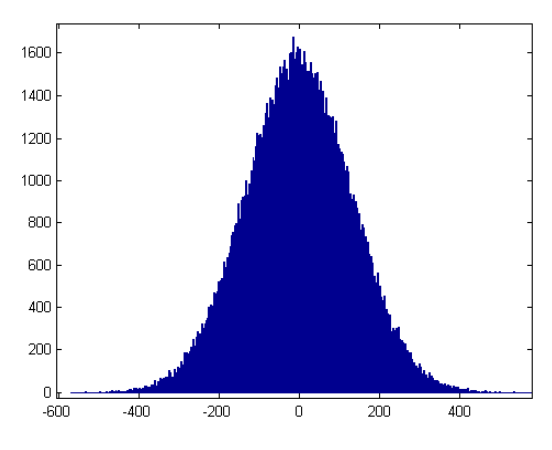

*Noise sample histogram (130K samples)*   $Mean = 0$ . Standard deviation  $= 128$ 

The plots below illustrate how accurate the noise generation is, by comparing the erfc function (red) with the AWGN normalized distribution (blue)

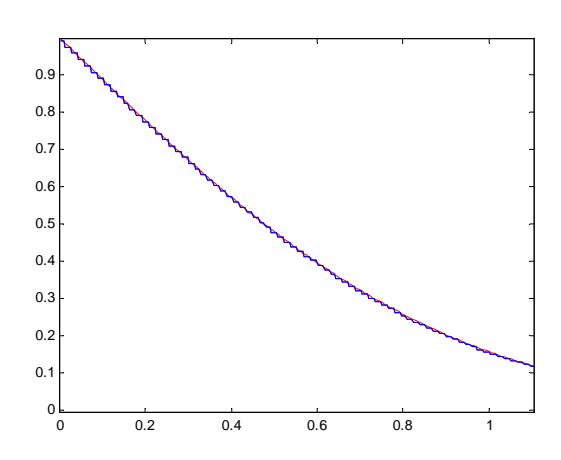

*Theoretical erfc function (red) vs actual AWGN normalized distribution measurements (blue). Range 0 – 1, 130K samples.* 

The theoretical curve and the measured statistical distribution of noise samples are nearly superposed.

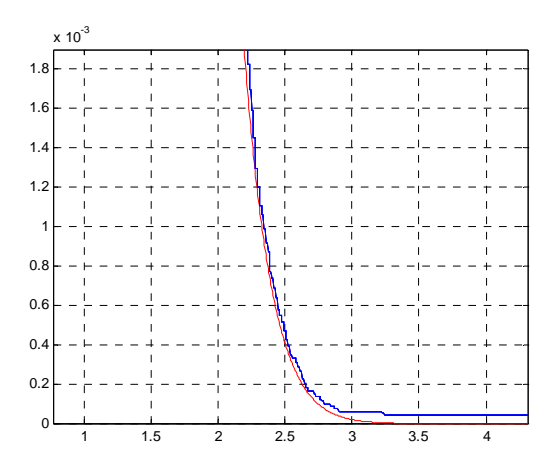

*Theoretical erfc function (red) vs actual AWGN normalized distribution measurements (blue). Range 1-4, 130K samples.*

#### *SNR Test Setup*

In order to accurately set the signal to noise ratio, the following information must be known:

- (a) input signal power  $S_0$
- (b) noise power  $N_0$
- (c) signal amplitude scaling coefficient  $G_s$
- (d) noise amplitude scaling coefficient  $G_n$
- (e) input signal bandwidth  $B_s$
- (f) noise bandwidth  $B_n$

The signal power  $S_0$  and noise power  $N_0$  are computed by the COM-1023, by averaging power over 16,384 complex samples. The power measurements are expressed as 8.16 values in the monitoring registers REG14-16 and REG17-19 respectively.

The signal and noise amplitude scaling coefficients,  $G_s$  and  $G_n$ , are set by the user in control registers REG4 and REG5 respectively.

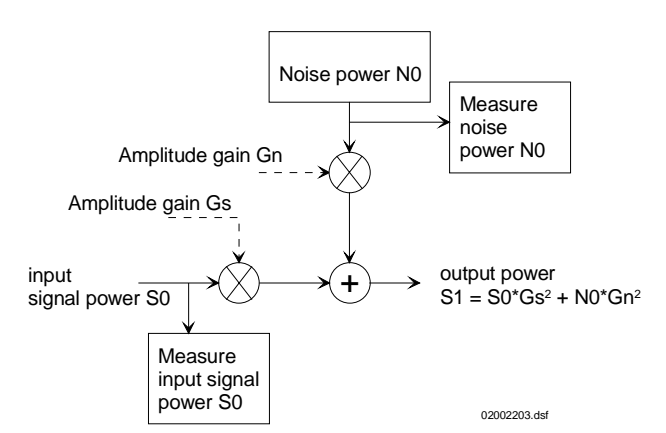

The input signal bandwidth  $B_s$  must be known by the user.

The noise signal bandwidth  $B_n$  is typically 40 MHz, as all noise samples are statistically independent. (lower  $B_n$  is also achievable, see control registers REG6/7/8)

The total output signal power after amplitude scaling is  $S = S_0^* G_s^2$ 

The output noise power in the modulation bandwidth, after amplitude scaling is :  $N = N_0 * G_n^2 * B_s / B_n$ 

The SNR in the modulation bandwidth is thus  $S/N = (S_0 * G_s^2) / (N_0 * G_n^2 * B_s / B_n)$ 

*Example*: 1 Msymbols/s QPSK, SNR = 6 dB

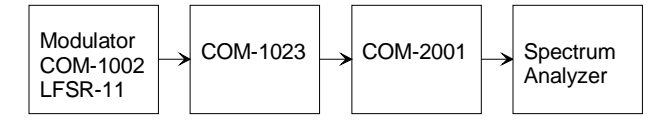

COM-1002 configuration: 99 99 19 00 00 00 FF 00 96 00

COM-1023 configuration: 00 00 00 0B 08 20 00 00 00 00

COM-2001 configuration: n/a

 $S_0 = x76DF4$  (read from monitoring REG14-16)  $N_0 = x021A13$  (read from monitoring REG17-19)  $G_s = 0.25$  decimal (0x08 in fractional binary 3.5)  $G_n = 1.0$  decimal (0x20 in fractional binary 3.5)  $B_s = 1$  MHz  $B_n = 40$  MHz

 $S/N$  in the modulation bandwidth  $=$  $(S_0 * G_s^2) / (N_0 * G_n^2 * B_s / B_n) = 9.48 dB$ 

It can be verified that no overflow occurs at the test points TP7 and TP8. Rare overflow occurs at TP9.

#### *Computation Overflow Detection*

The COM-1023 module is intended to simulate linear channels. To maintain the linearity, it is essential to avoid any computation overflow condition which can occur in fixed-length digital signal processing. For most configurations and externally-supplied input signals, the COM-1023 ComBlock maintains the signal linearity throughout. In the rare cases when linearity cannot be preserved, the user should be made aware of it. For this reason, the COM-1023 includes three test points allowing the user to check linear operations.

When using this ComBlock as an AWGN generator, there are three places in the signal processing where computation overflow can occur because of the limitation in the number of processing bits:

- (a) after scaling the input signal.
- (b) after scaling the noise signal.
- (c) while summing the scaled input signal and scaled noise signal.

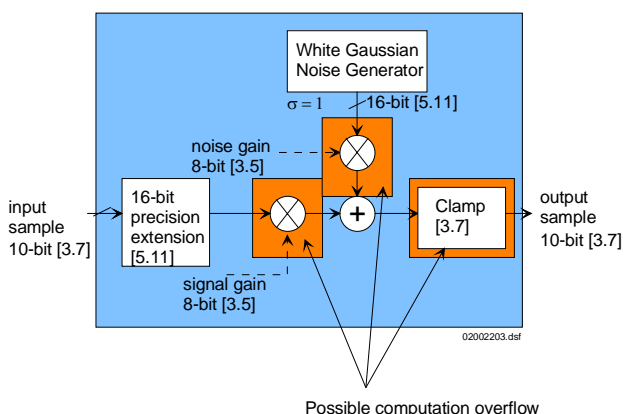

To minimize the negative effects of overflow, overflow signals are clamped to the maximum (positive or negative) value. Overflow never causes a change in the signal sign.

#### *Fractional Representation*

Throughout this specification, key signals are described in fractional binary format denoted by x.y. The total number of bits is  $x+y$ . The number of bits representing the numerical value below the decimal point is y. x denotes the number of bits representing the numerical value above the decimal point, including one bit for the sign in the case of signed values.

Examples:

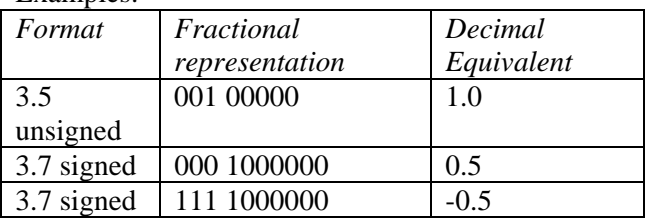

#### *Timing*

The I/O signals are synchronous with the rising edge of the reference clock CLK (i.e. all signals transitions always occur after the rising edge of the reference clock CLK). The maximum CLK frequency is 40 MHz.

#### **Input**

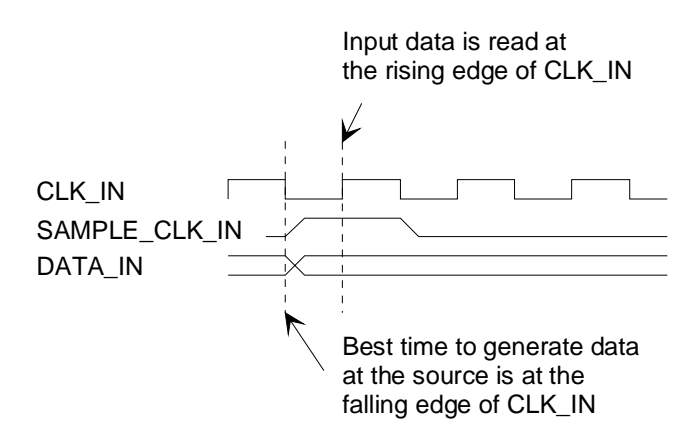

**Output** 

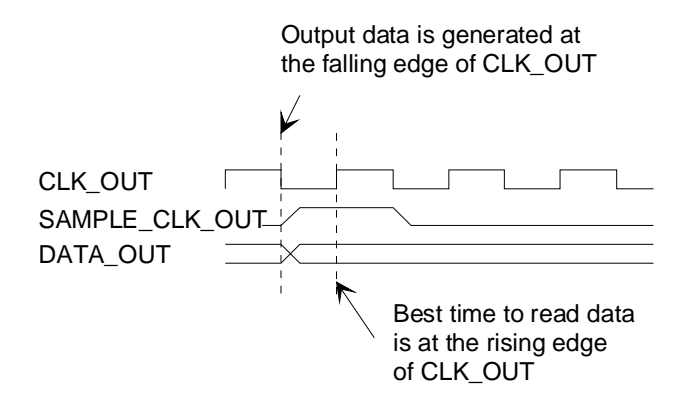

# *Test Points*

Test points are provided for easy access by an oscilloscope probe.

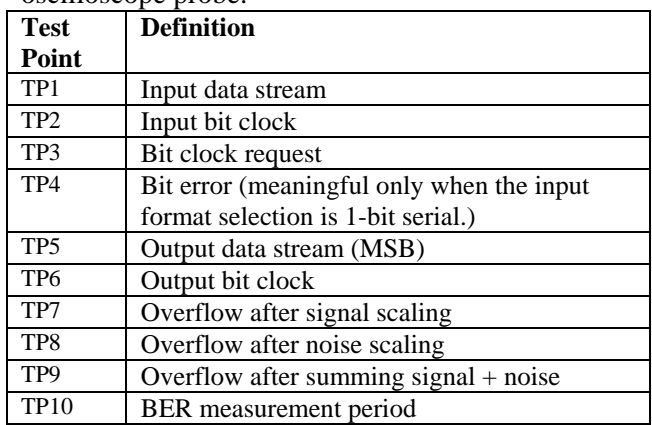

# *Mechanical Interface*

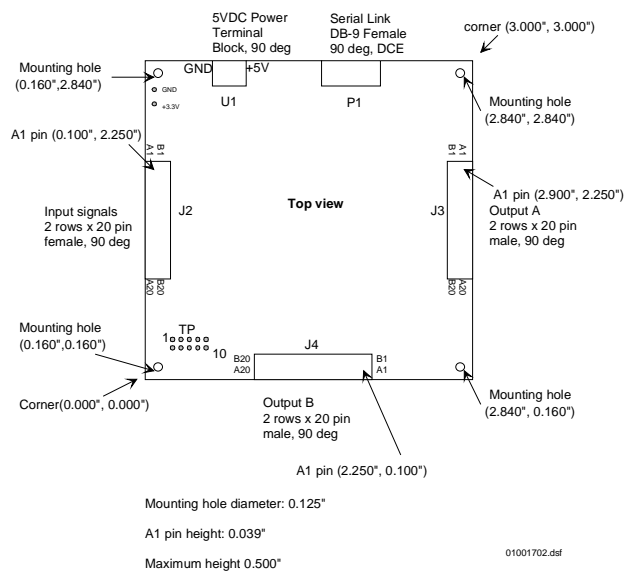

# *Pinout*

#### **Serial Link P1**

The DB-9 connector is wired as data circuit terminating equipment (DCE). Connection to a PC is over a straight-through cable. No null modem or gender changer is required.

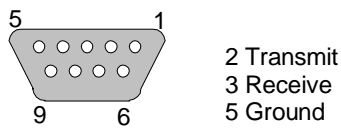

DB-9 Female

#### **Input Connector J2**

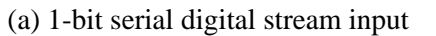

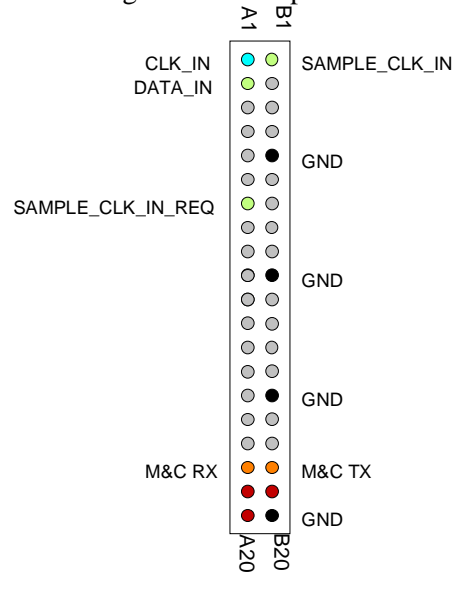

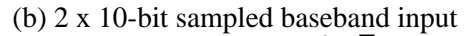

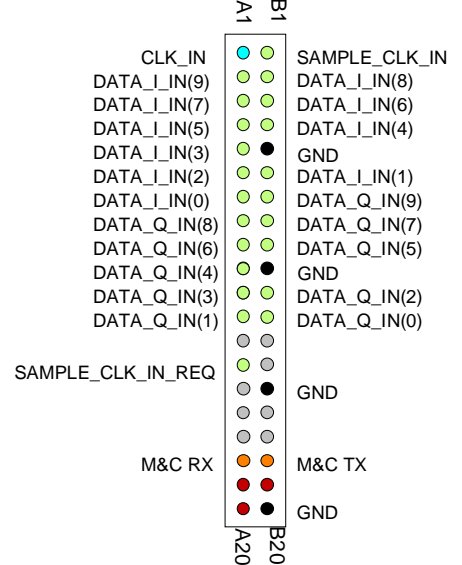

#### **Output Connectors J3/J4**

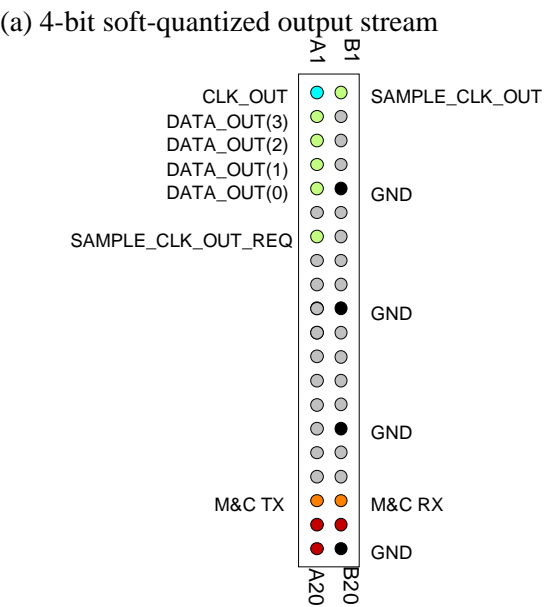

(b) 2 x 10-bit sampled baseband S+N output

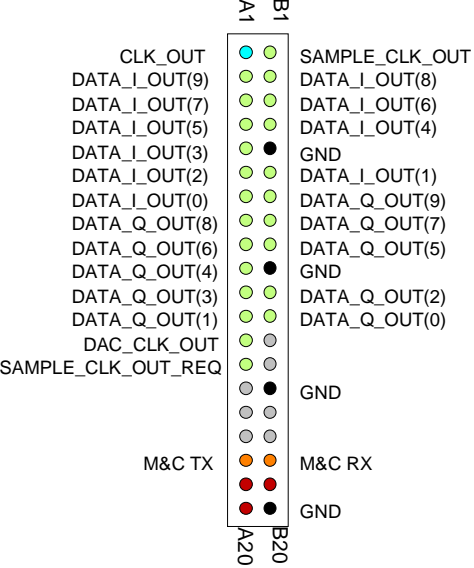

#### **I/O Compatibility List**

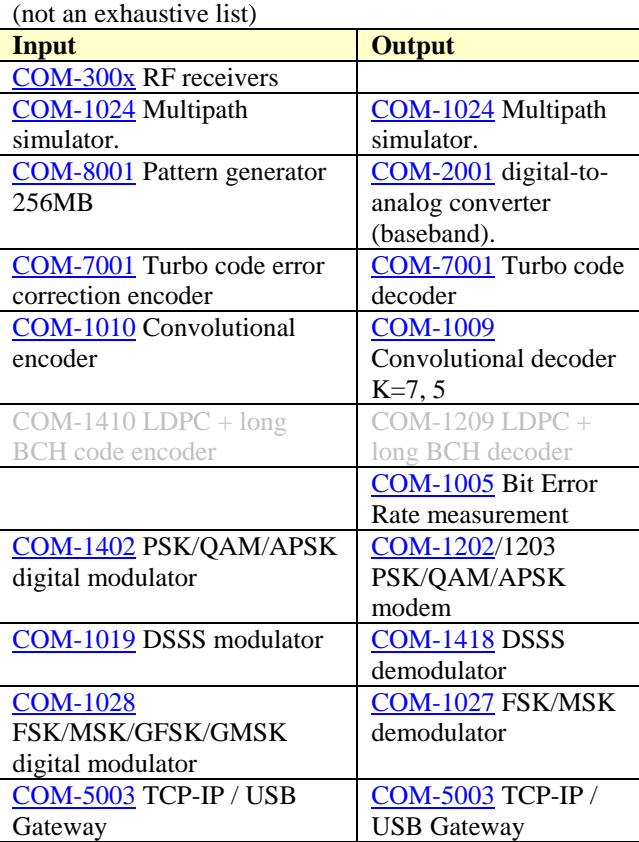

#### **Configuration Management**

This specification is to be used in conjunction with software revision 14.

#### *ComBlock Ordering Information*

COM-1023 BIT ERROR RATE GENERATOR ADDITIVE WHITE GAUSSIAN NOISE GENERATOR.

MSS • 18221-A Flower Hill Way • Gaithersburg, Maryland 20879 • U.S.A. Telephone: (240) 631-1111 Facsimile: (240) 631-1676 E-mail: sales@comblock.com